## **HOW TO FIND YOUR DAILY MEAL ALLOWANCE FOR DOMESTIC TRAVEL (48 STATES)**

• **You will need to click on a state from the map shown below.**

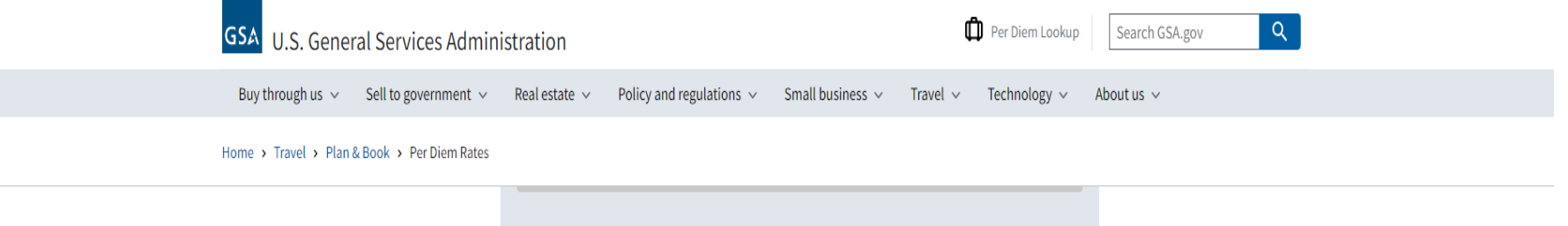

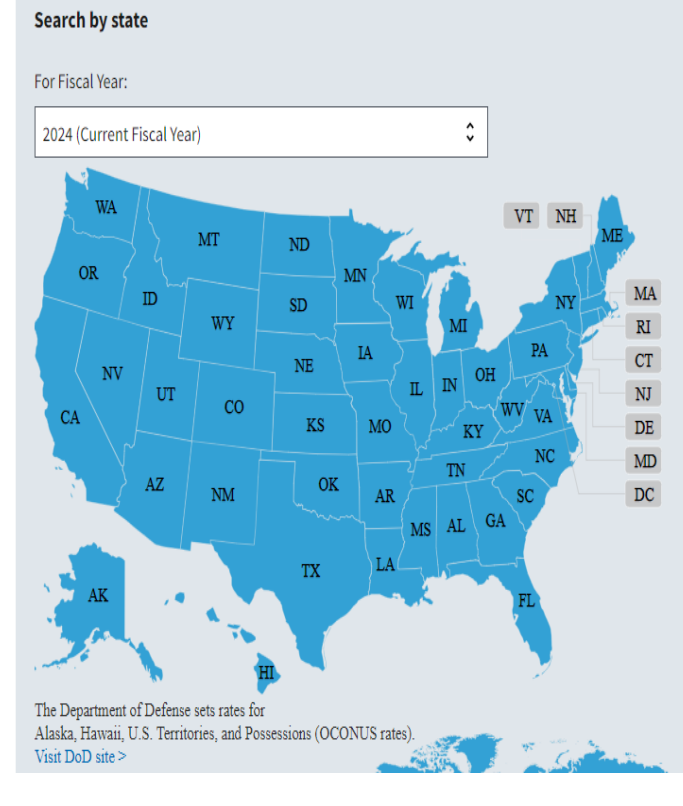

 $\lambda$ <sub>Top</sub>

- **For Example: if you click on MS, you will scroll down until you see Meals and Incidentals (M&IE) rates and breakdown and for MS it will look like this:**
- **Also, please note in the last column circled in red are the only amounts that you will be allowed to claim on the first and last day of travel. The M&IE Total column will be the amount claimed for every other day.**

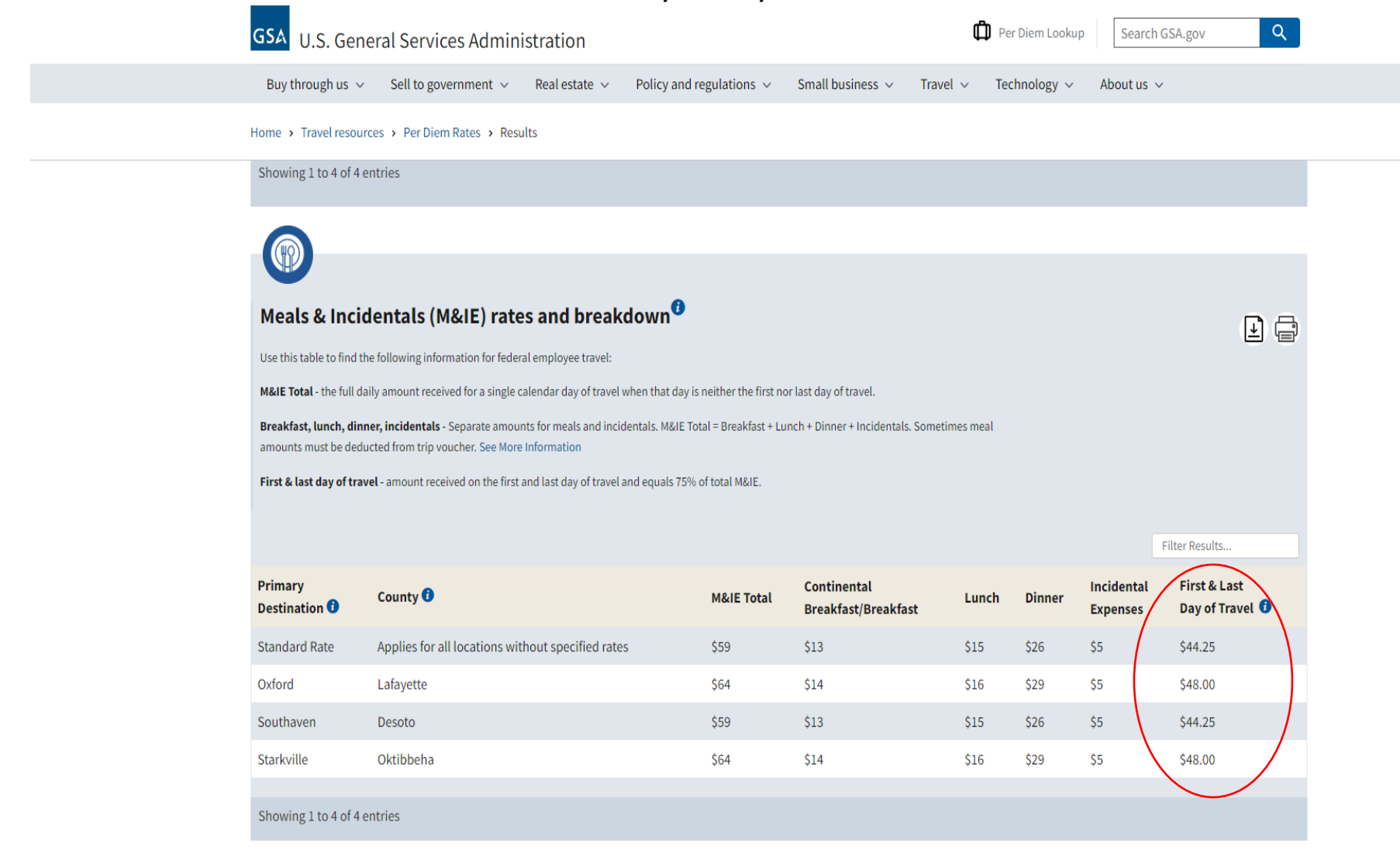

• **Alaska, Hawaii, and US Territories are considered international travel and can be found by clicking on Alaska or Hawaii or the "Visit DOD site" on the GSA website:**

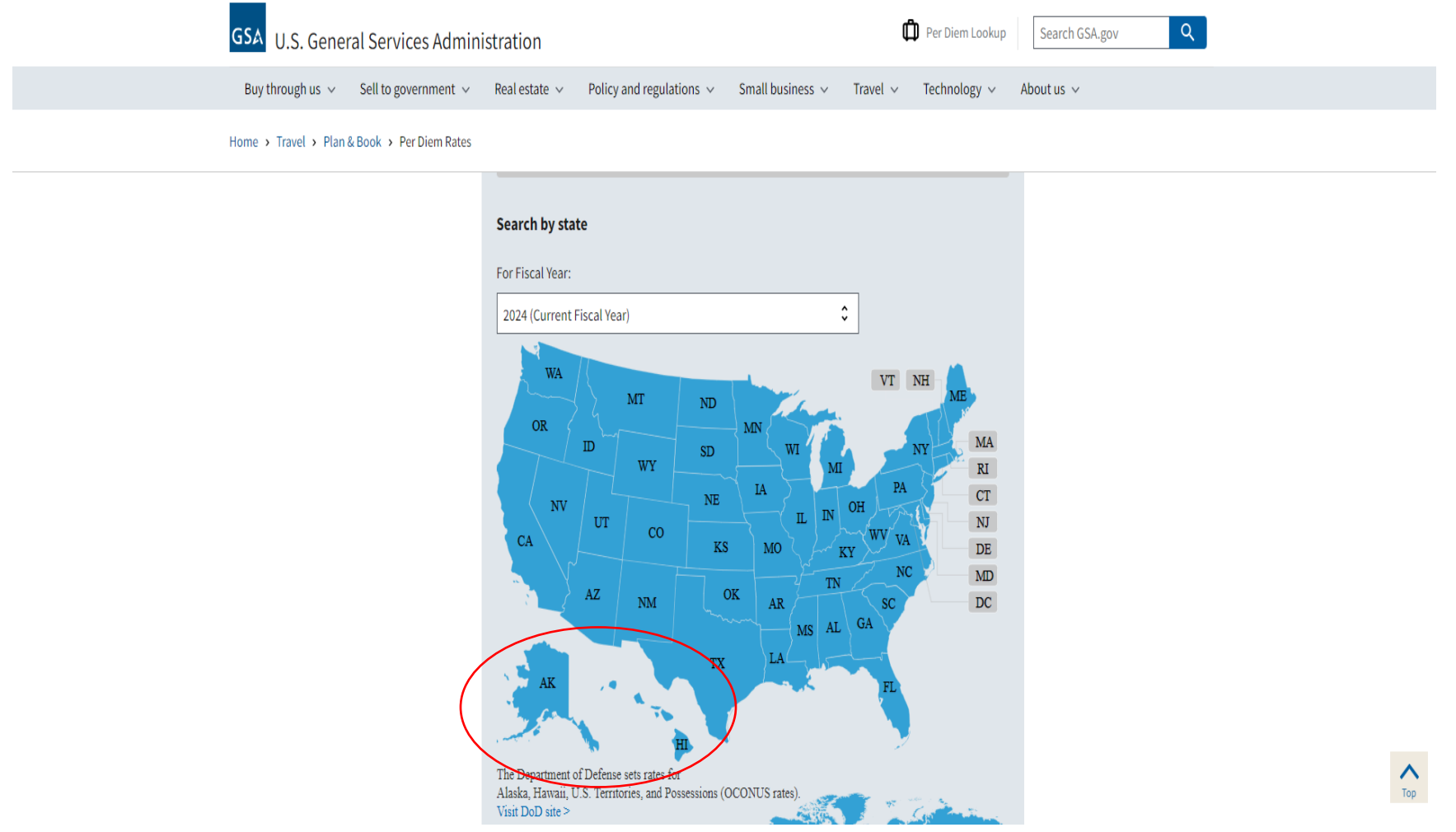

- **It will then take you to a page that says FY 2024 Per Diem Rates for Alaska or Hawaii.**
- **Once you get to this page you will click Look up Per Diem Rates for Alaska, Hawaii, and U.S. Territories set by the Department of Defense.**

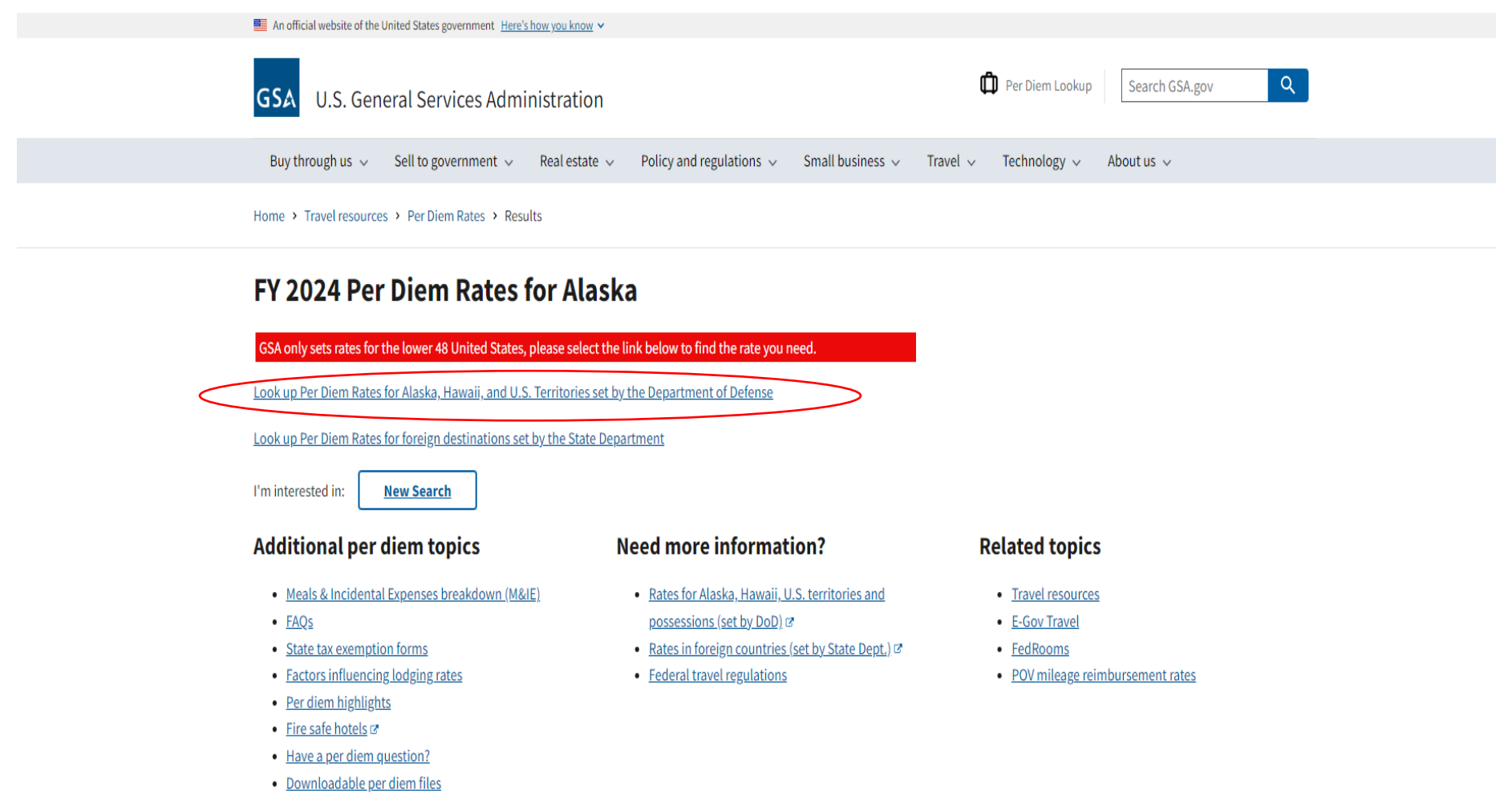

Last reviewed: 2023-12-23

• **From this page you will then click Per Diem (picture of calculator), and you then be taken to the next page:**

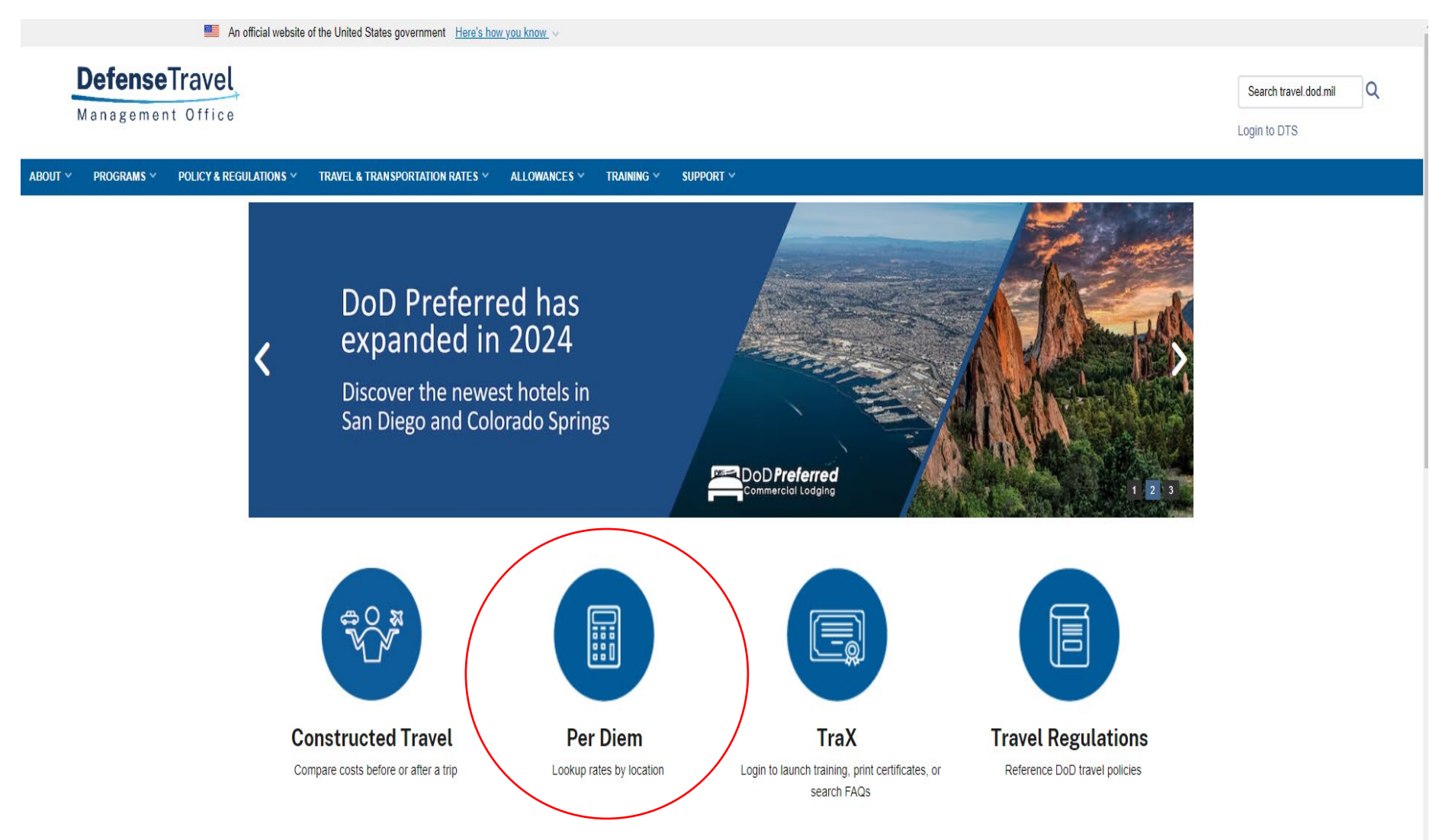

• **From this page you will use the box for Per Diem Rate Lookup|Foreign and Non-Foreign OCONUS. You will select NO for Include DoD Installations in the drop-down box below Country/State:**

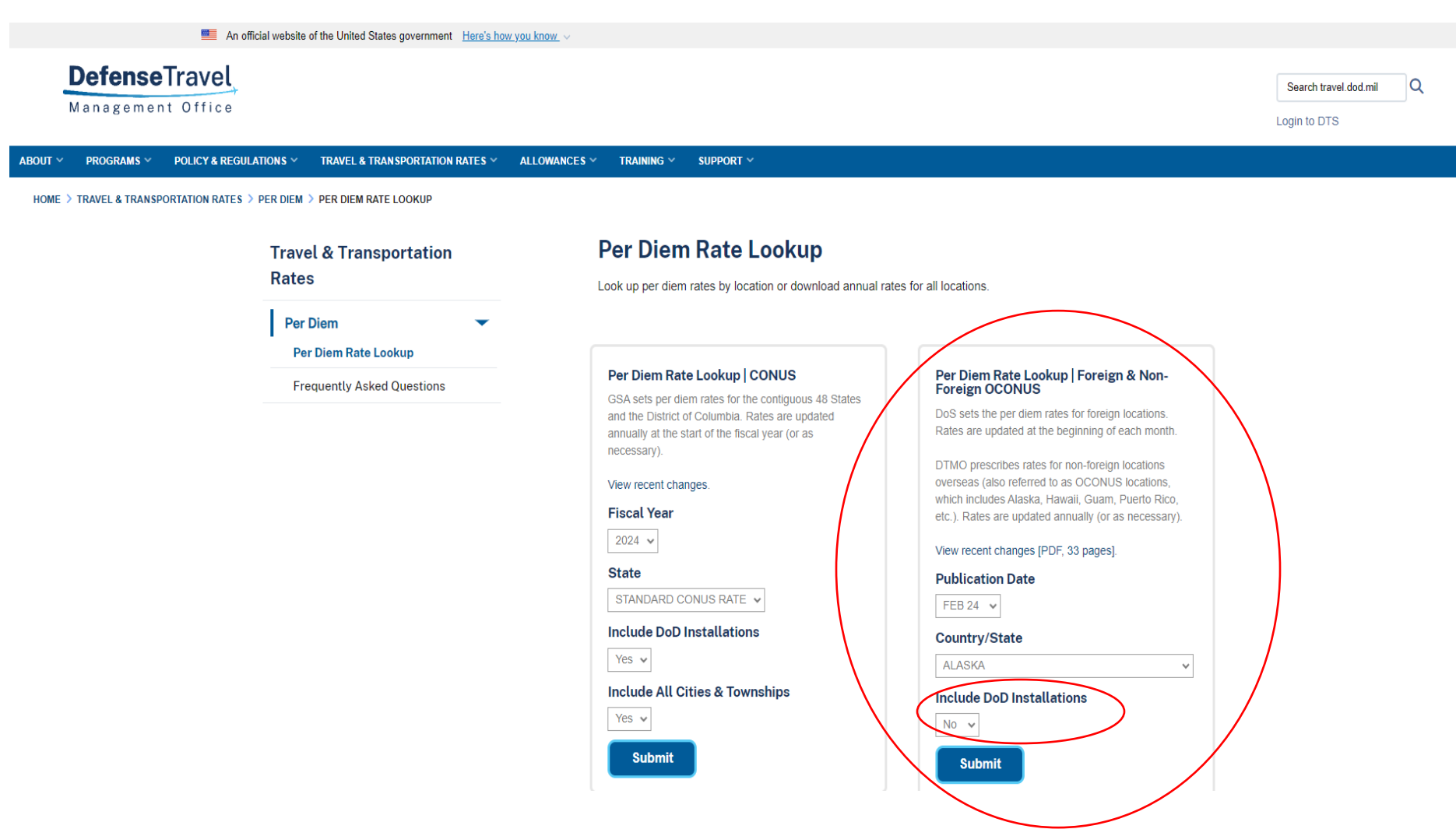

• **The site will now take you to the page that shows you the entire list of destinations in Alaska, Hawaii or U.S. Territories and you will use the column listed as LOCAL MEALS:**

## **DefenseTravel**

Management Office Defense Human Resources Activity | Defense Support Services Center MAXIMUM PER DIEM RATES OUTSIDE THE CONTINENTAL UNITED STATES

COUNTRY/STATE: A L A S K A

PUBLICATION DATE (MM DD YY): 0 2 0 1 2 4

## **NOTES:**

1. Use the OTHER rate if neither the CITY, PLACE, ISLAND, nor MILITARY INSTALLATION is listed.

2. For other allowances that are based on per diem rates (e.g., TLE, TLA, TQSE, TQSA), see the appropriate rules for those allowances regarding what per diem rate to use.

3. The standard ONBASE INCIDENTAL RATE is \$3.50 OCONUS wide.

4. When Government meals are directed, the appropriate Government meal rate, as prescribed in Appendix A of the Joint Travel Regulation (JTR), is applicable.

5. Per Diem Rate = Max Lodging + Meals (Local Meals, Proportional, or Government) + Incidental Rate (Local or OnBase)

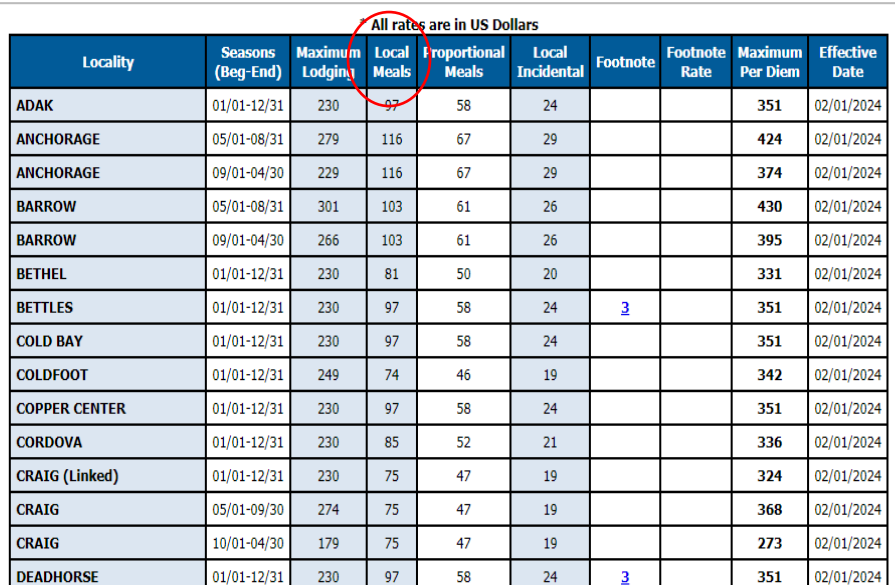

• **When searching for other international travel Per Diem rates, you will click the link that says Visit the State Dept Site shown below:**

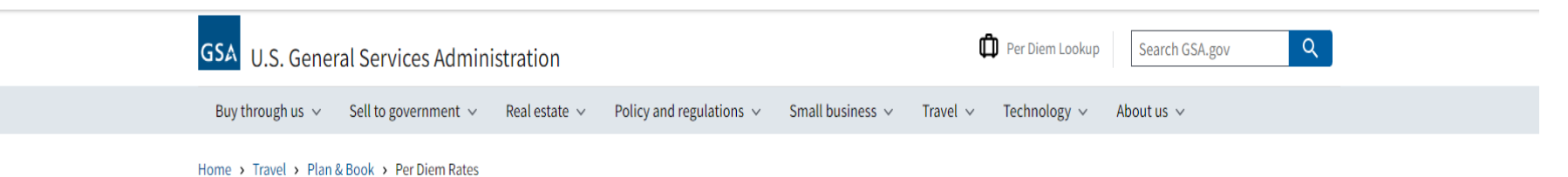

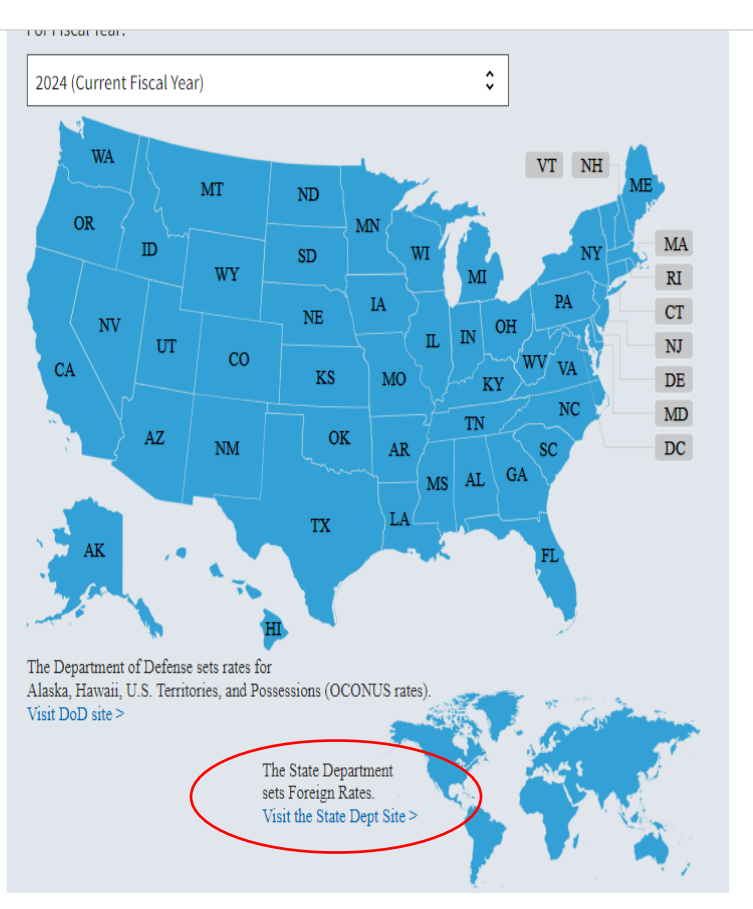

• **Once you click the link it will then take you to the page for the U.S. Dept of State, where you will click the drop-down box by Country and choose which country you will be traveling to.**

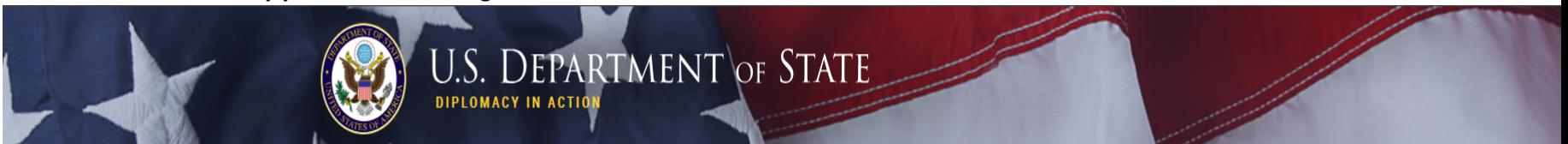

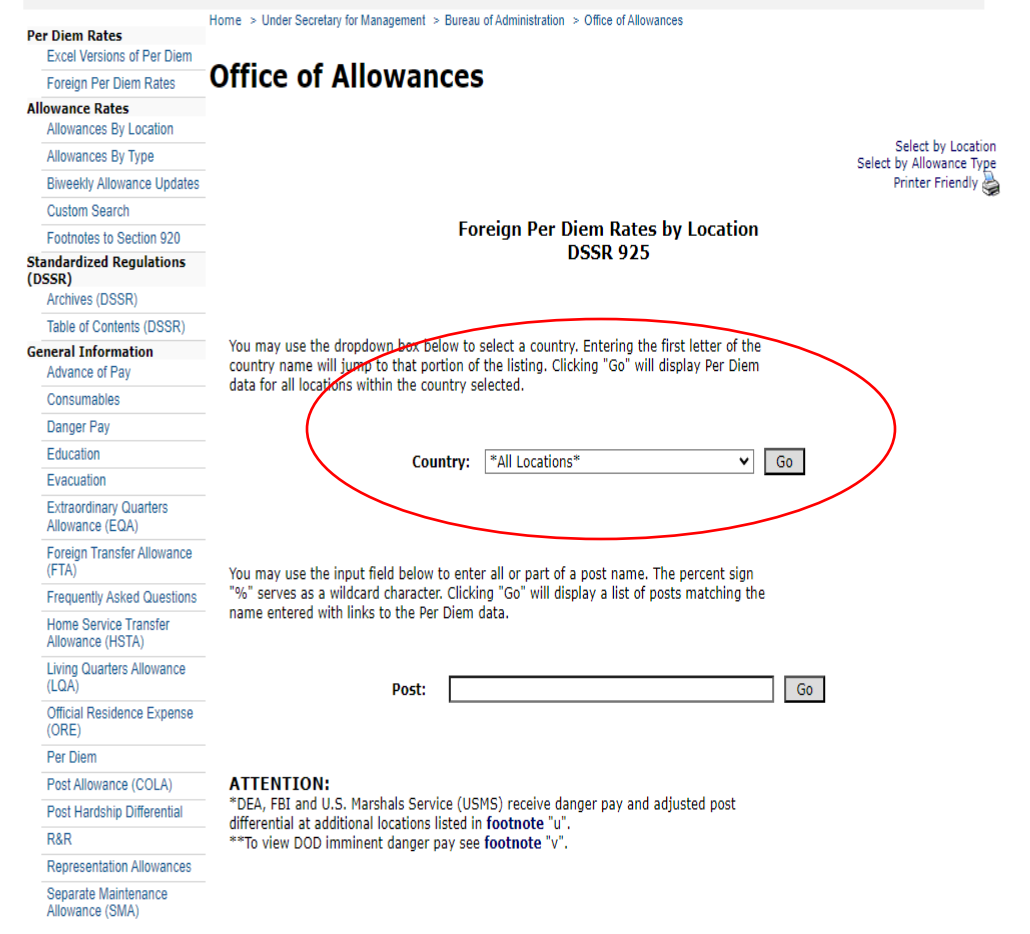

• **Then you will pick from the column listed as M & IE Rate.**

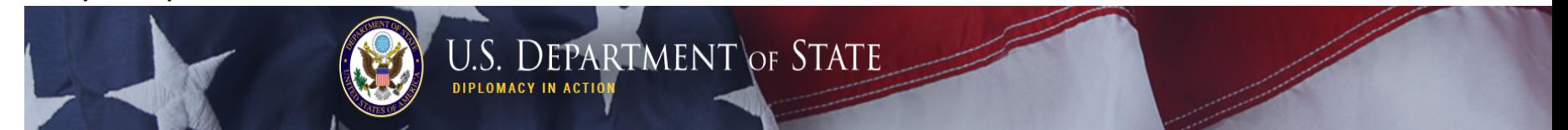

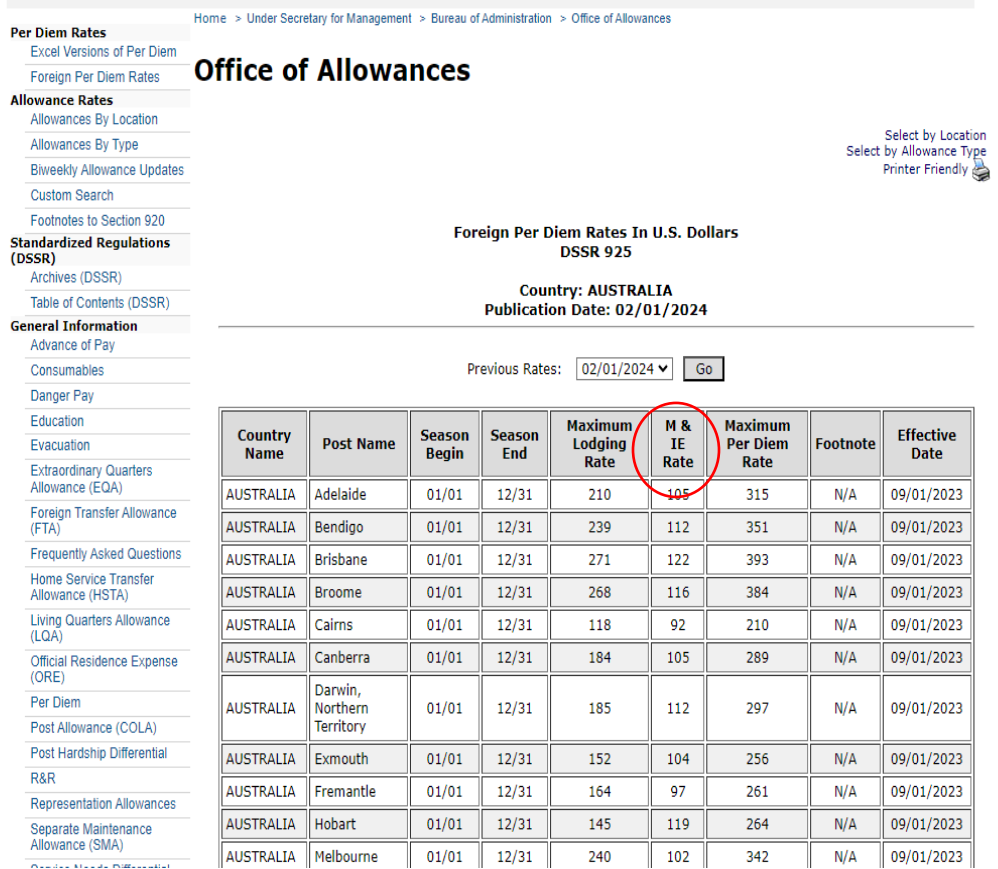